## **ZTVインターネット メール受信容量の追加登録方法について**

**ZTV** 

ZTVインターネットのメール受信容量の追加登録方法をご案内いたします。

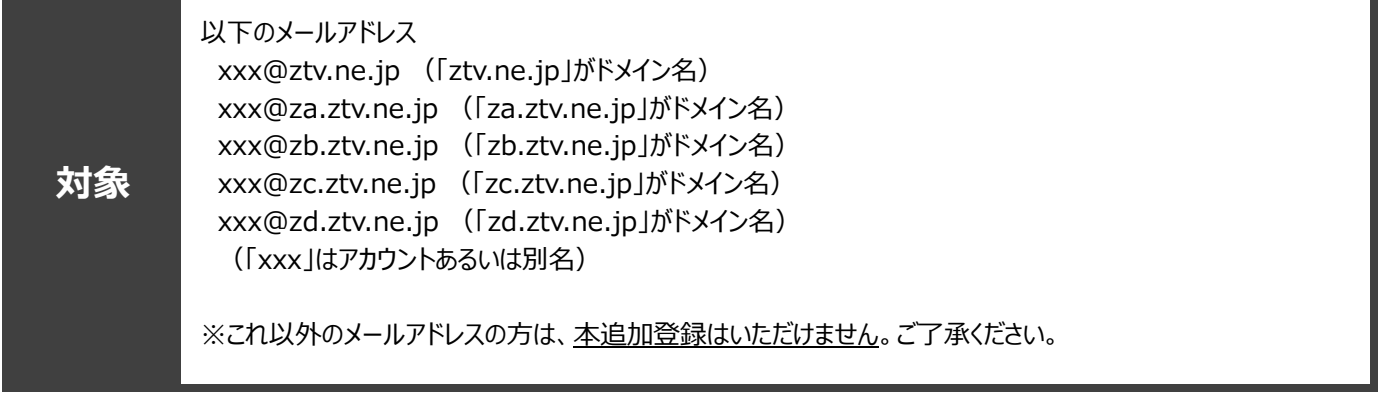

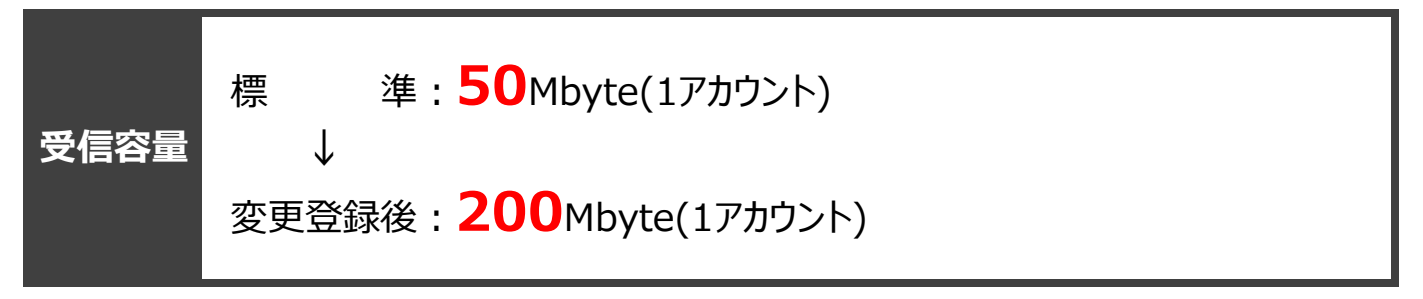

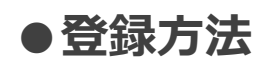

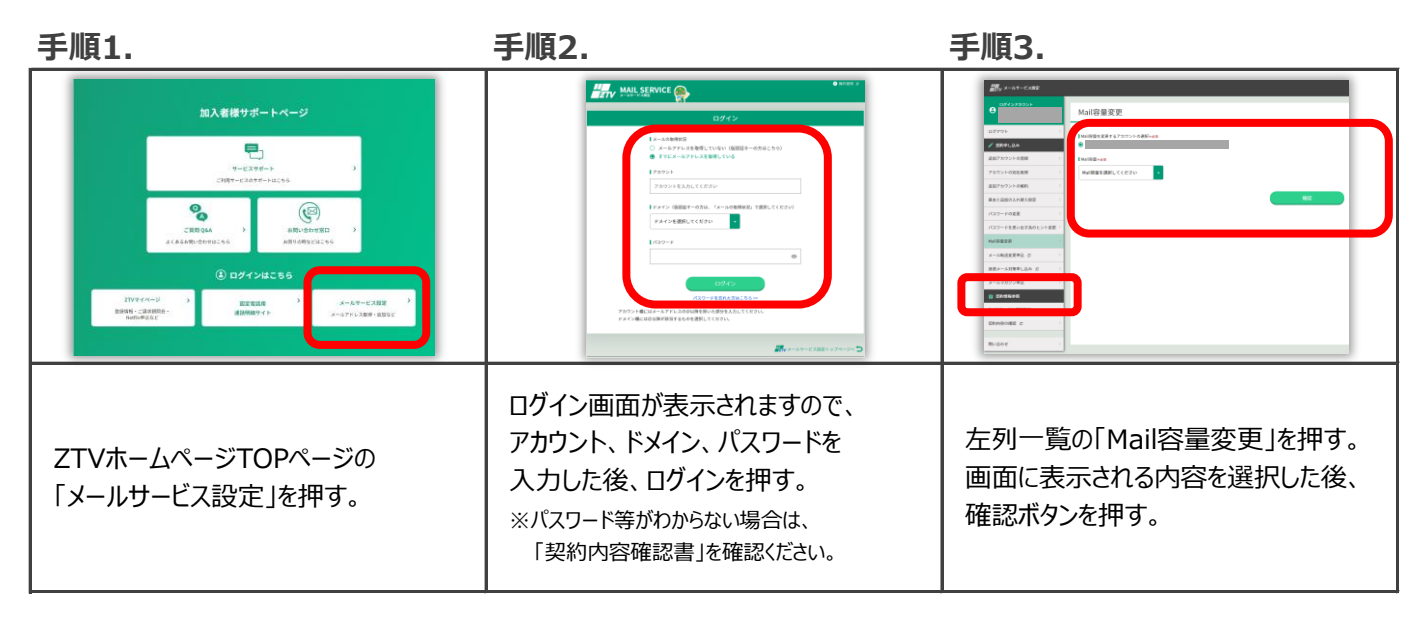

\*本例はPC画面です。スマートフォン等では画面表示が若干異なりますが、登録作業はいただけます。